## **TOUCHES RACCOURCIS A CONNAÎTRE**

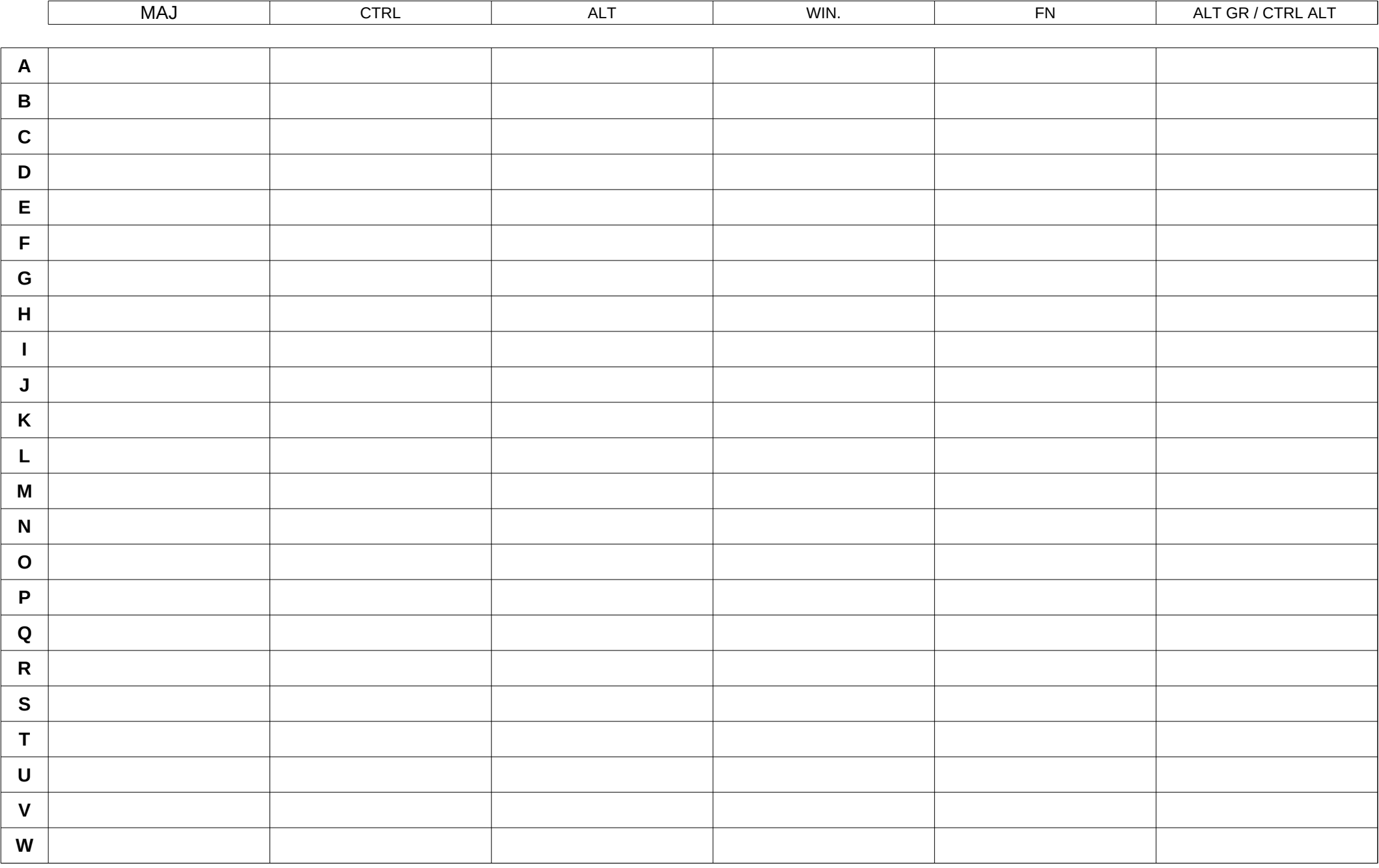

## **TOUCHES RACCOURCIS A CONNAÎTRE**

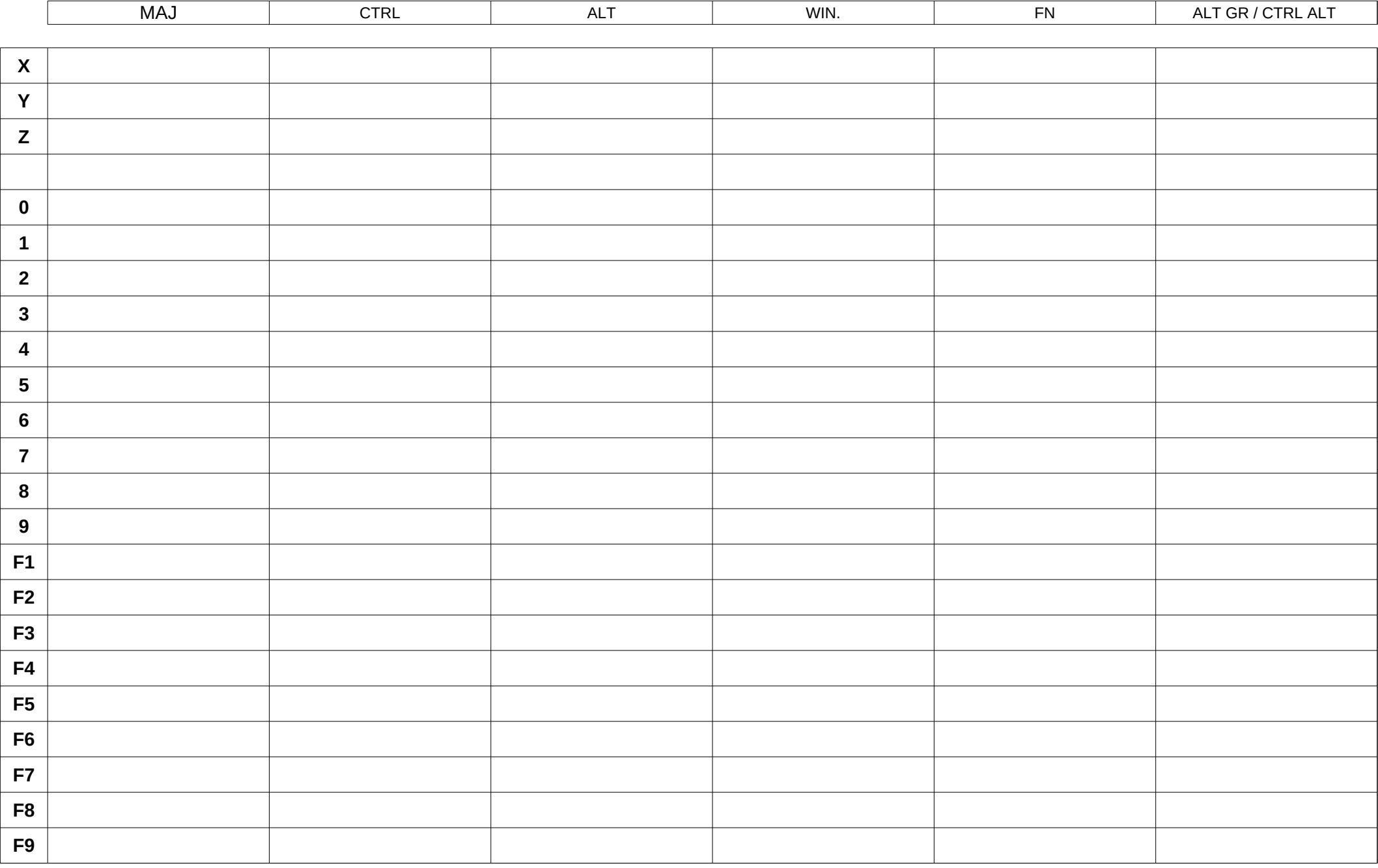

## **TOUCHES RACCOURCIS A CONNAÎTRE**

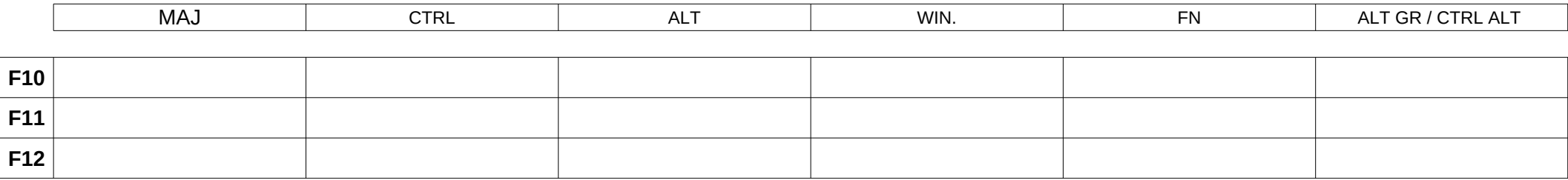

## **AUTRES TOUCHES**

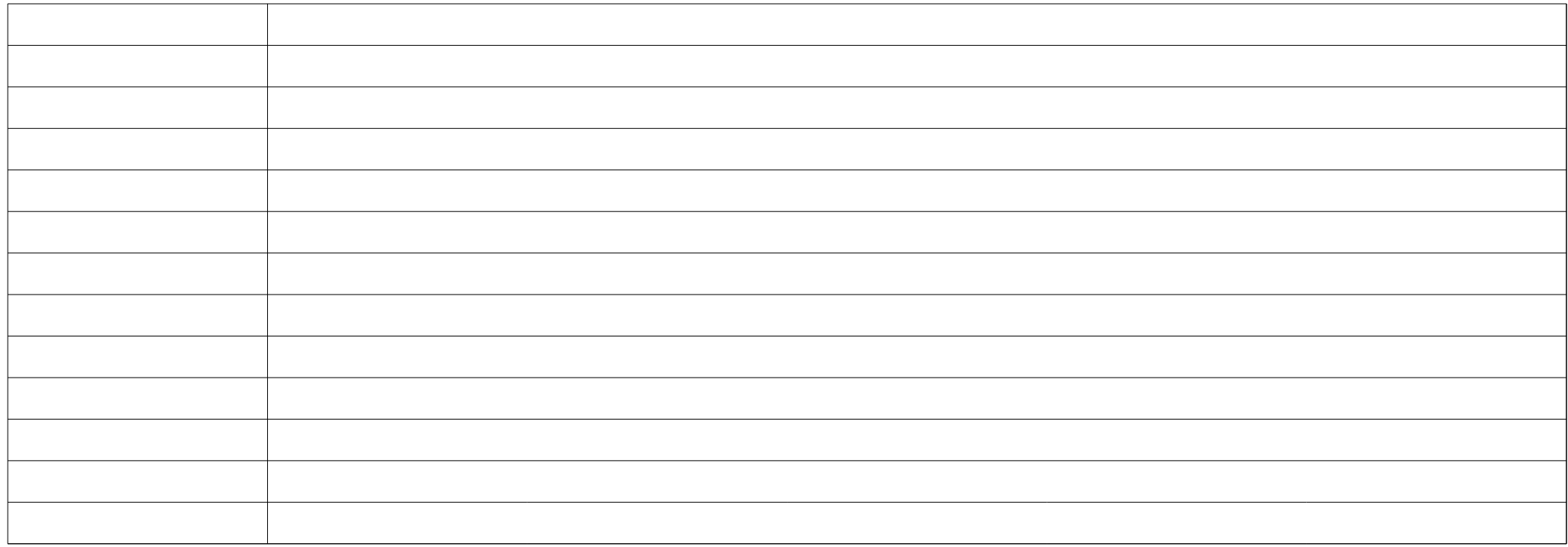